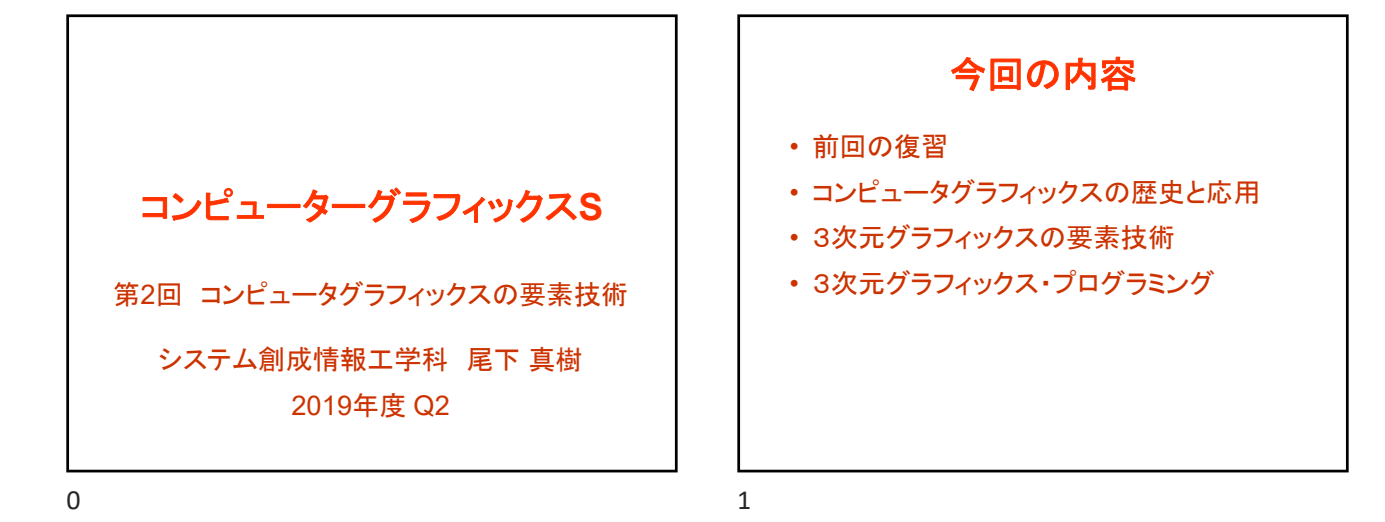

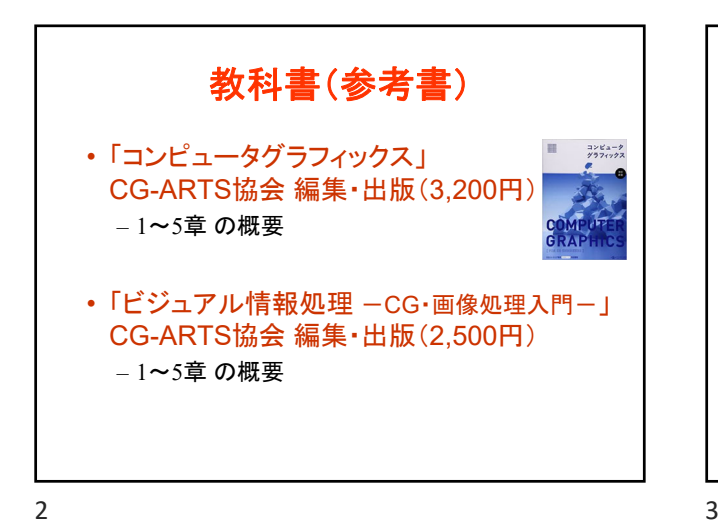

前回の復習

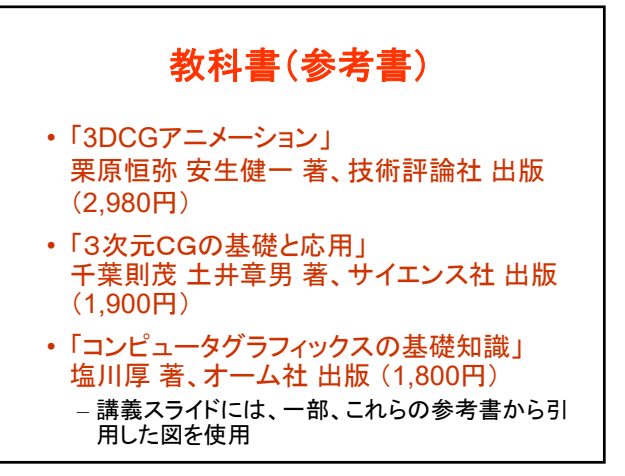

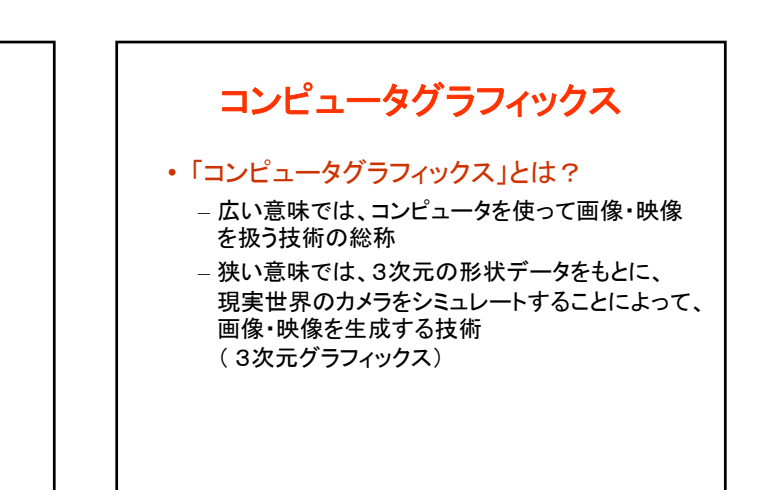

 $4\overline{5}$ 

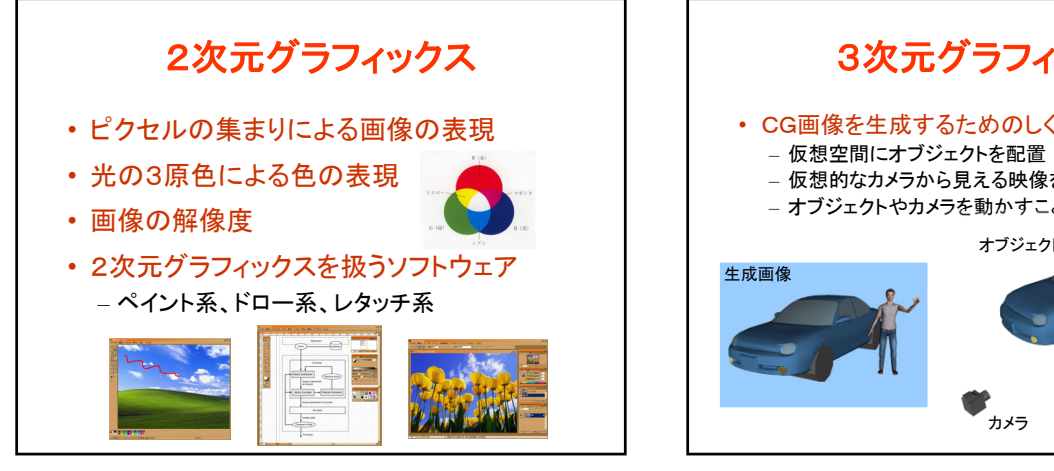

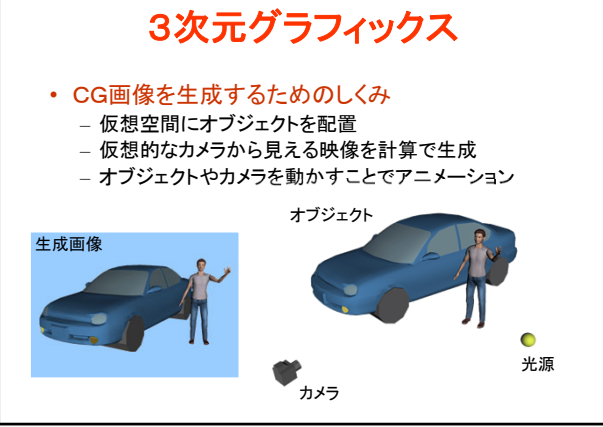

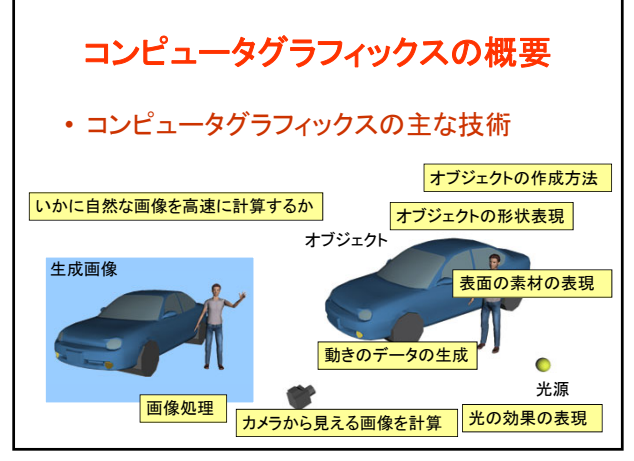

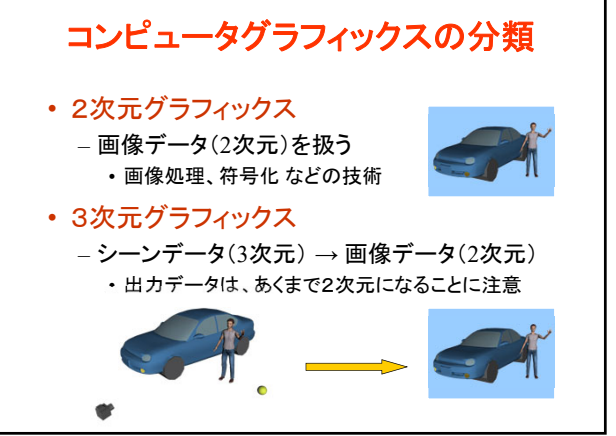

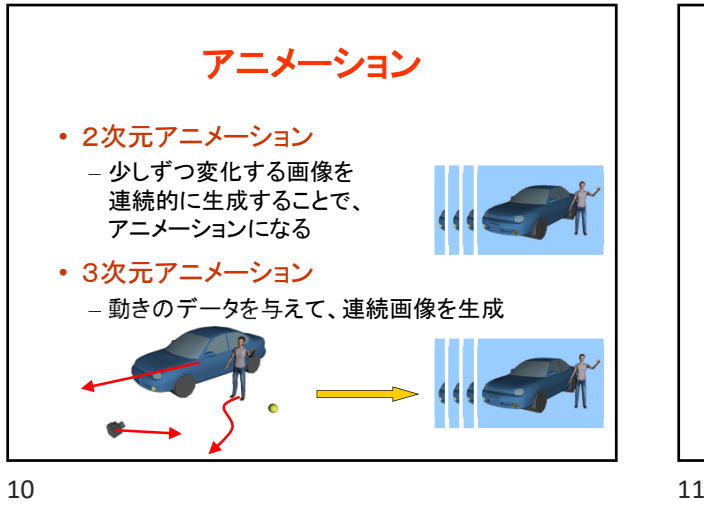

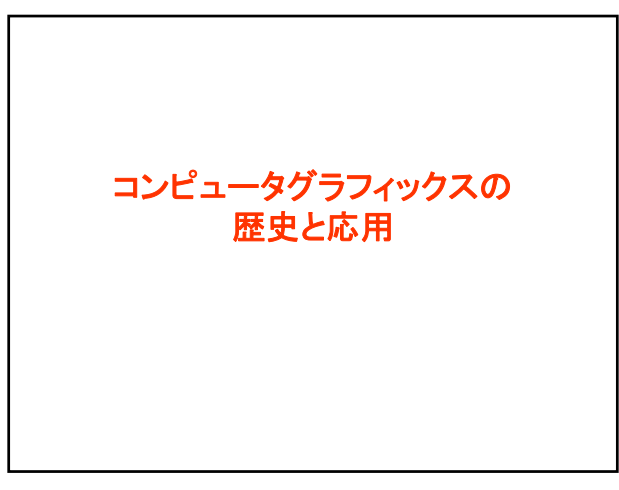

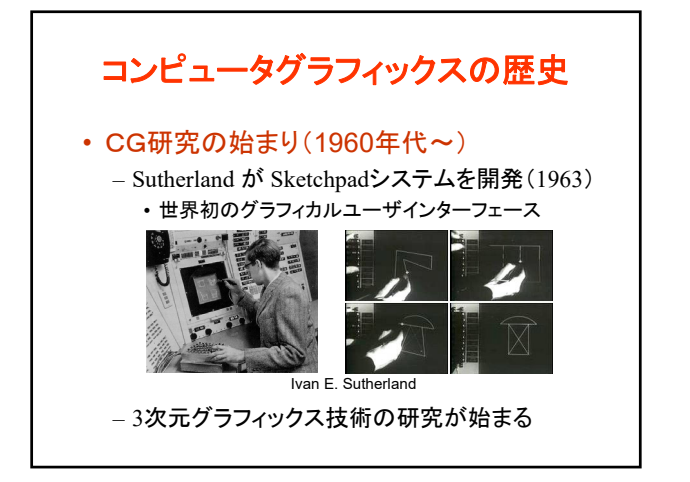

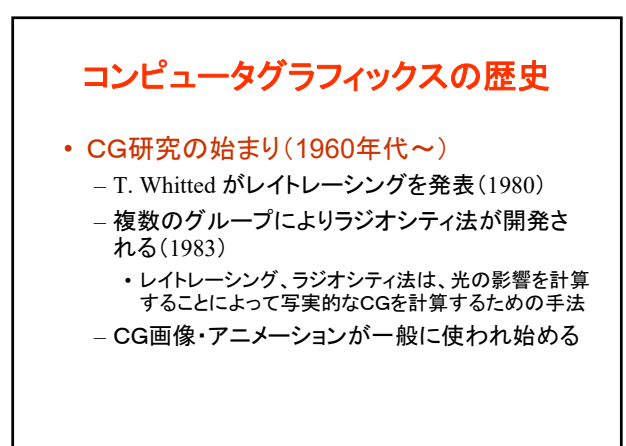

 $12$  and  $13$ 

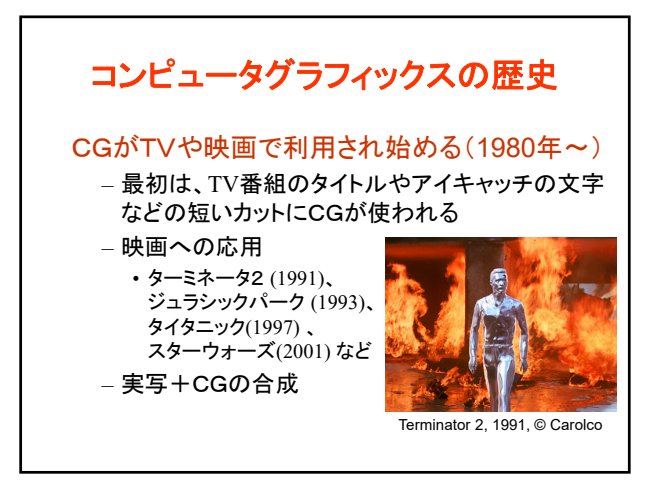

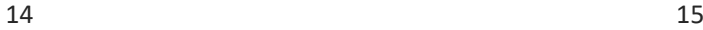

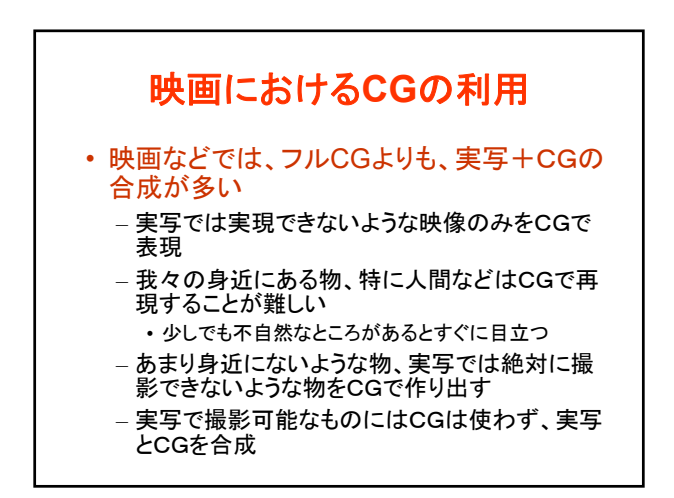

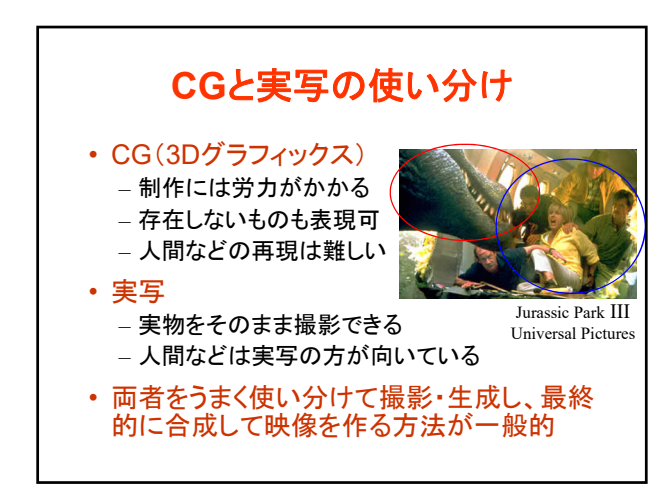

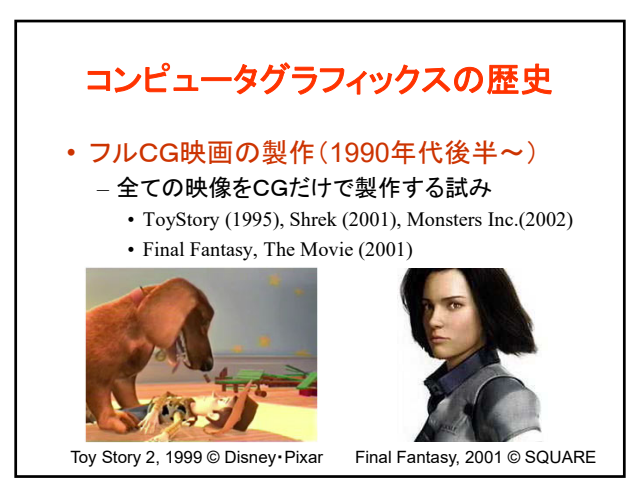

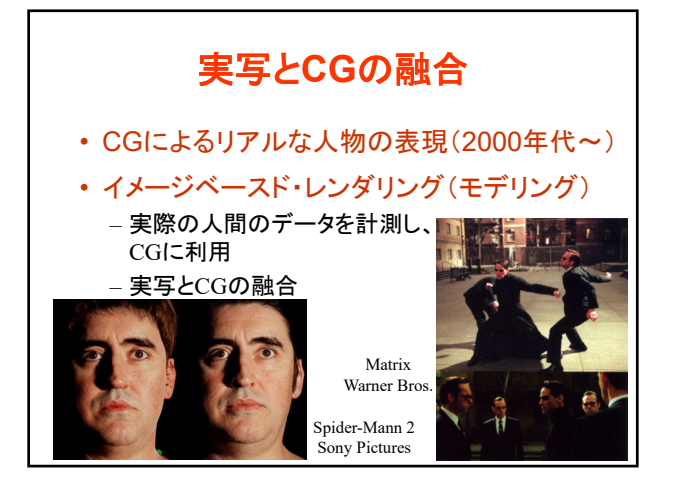

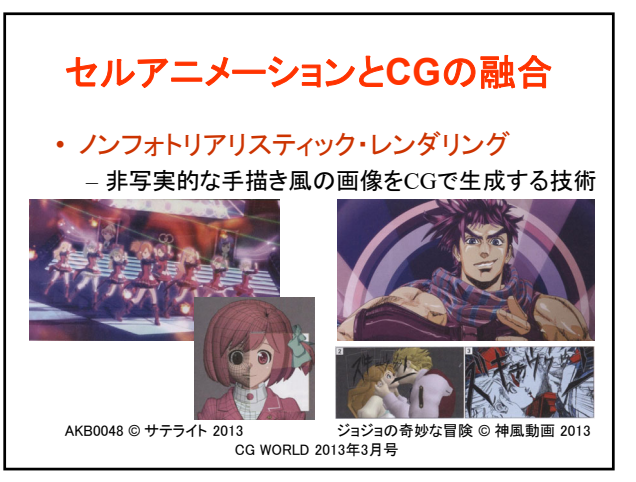

立体映像 • 右目用・左目用の映像を同時に見せることで 立体感を出す – 技術的には昔からあったが、 最近になって広く普及しつつ ある

20 21

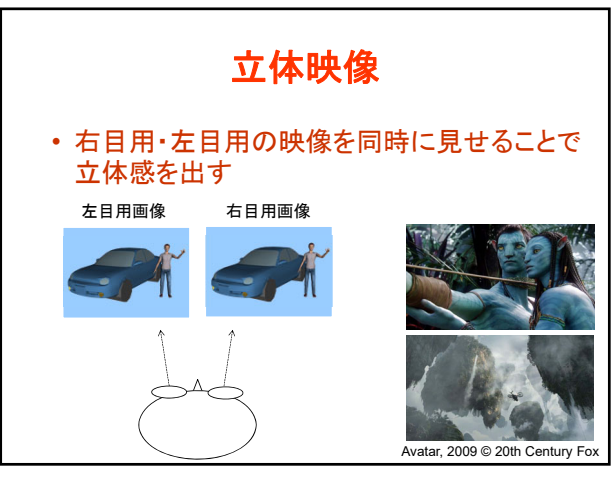

Avatar, 2009 © 20th Century Fox

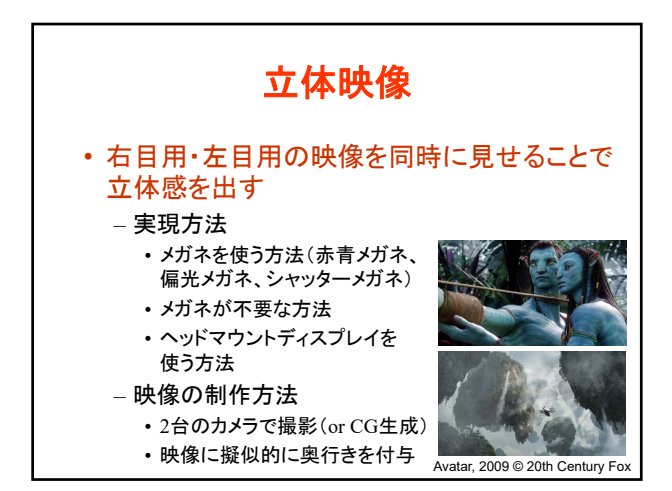

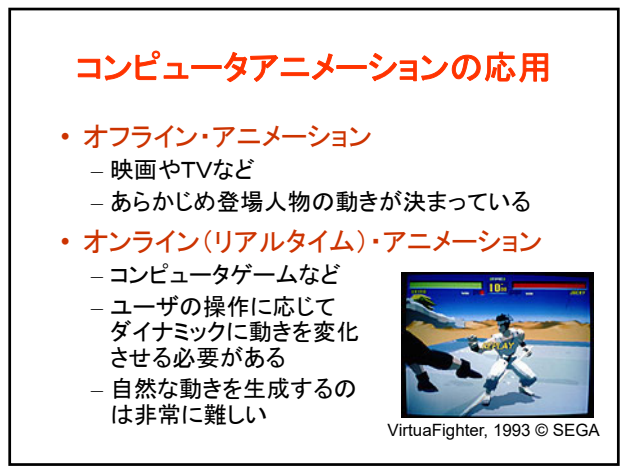

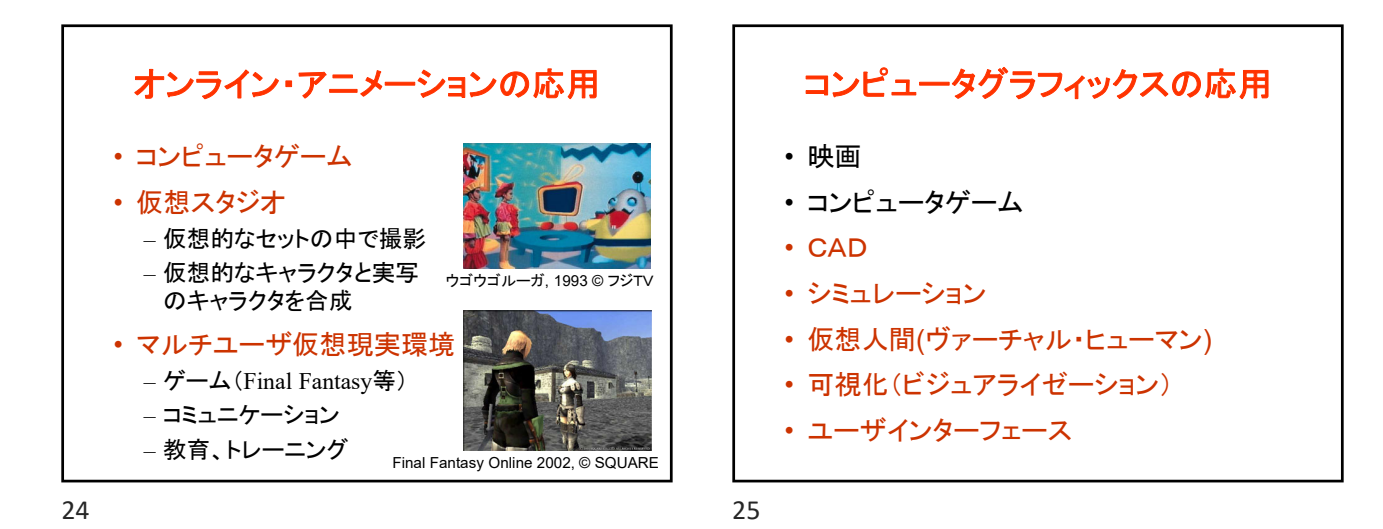

**CAD** • CAD (Computer Aided Design) – コンピュータによる設計支援

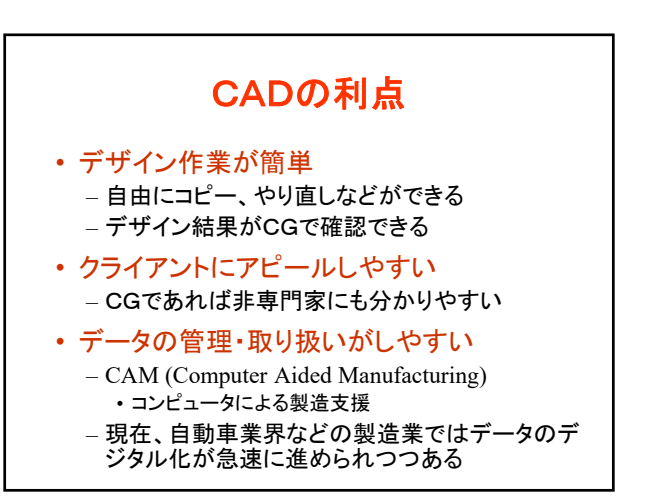

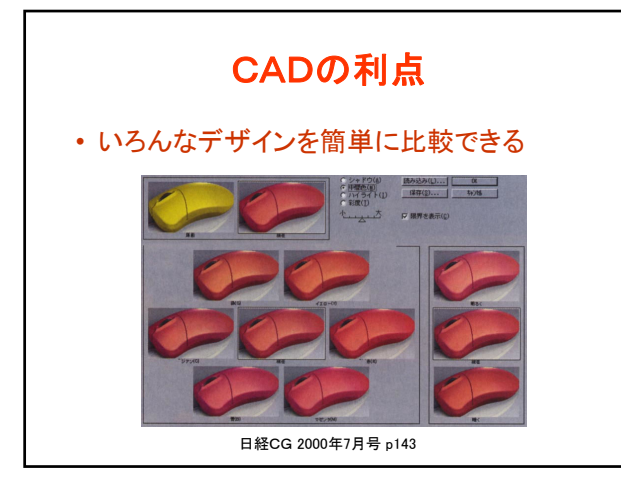

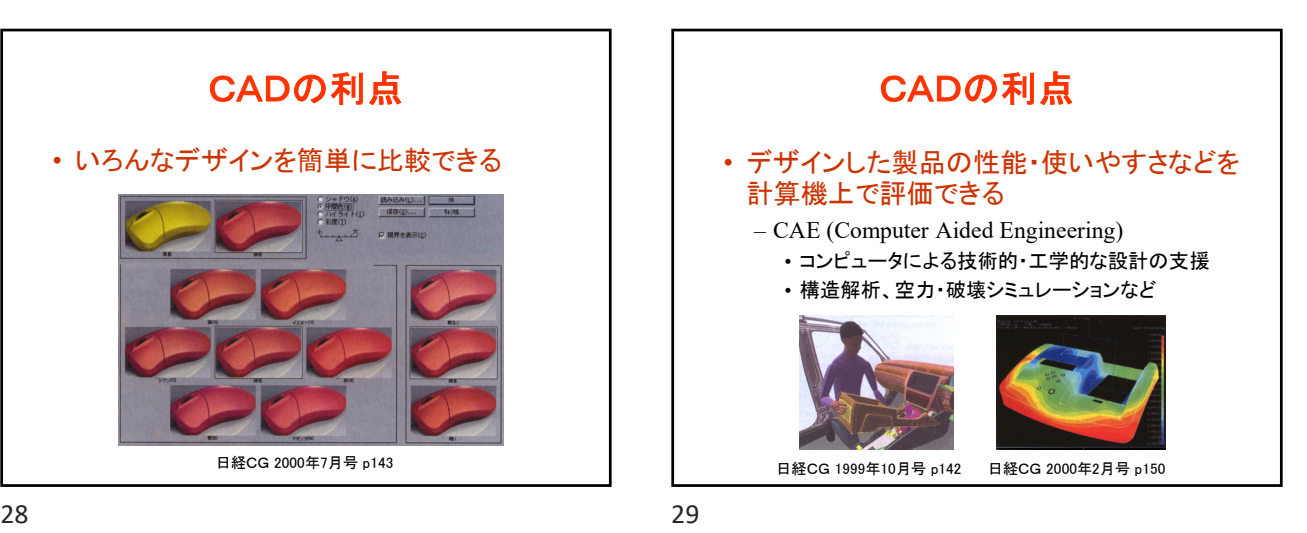

## コンピュータグラフィックスS 第2回

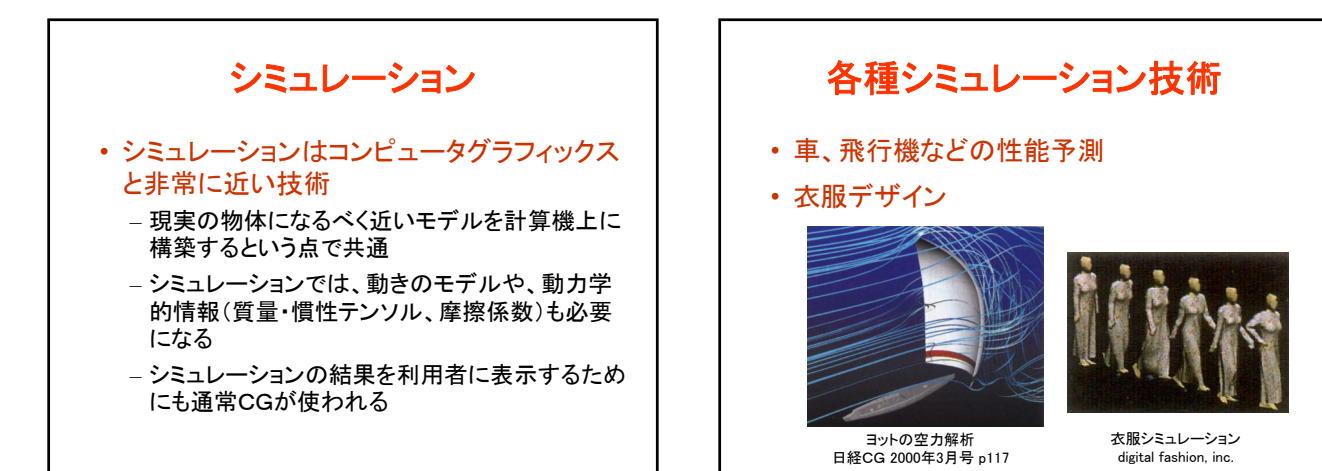

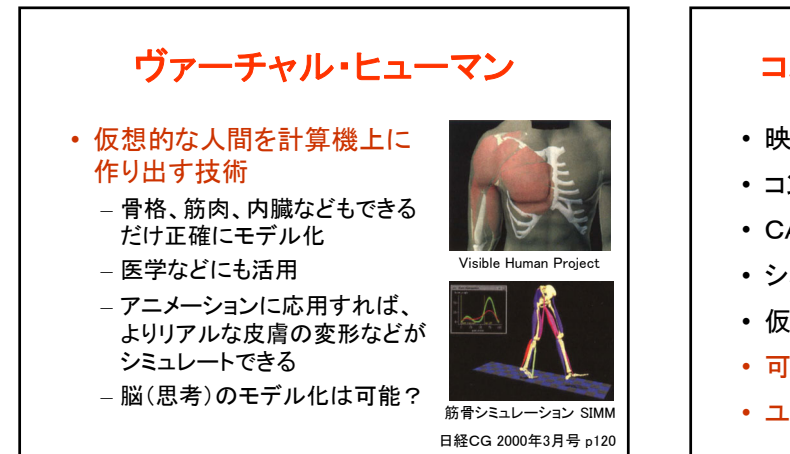

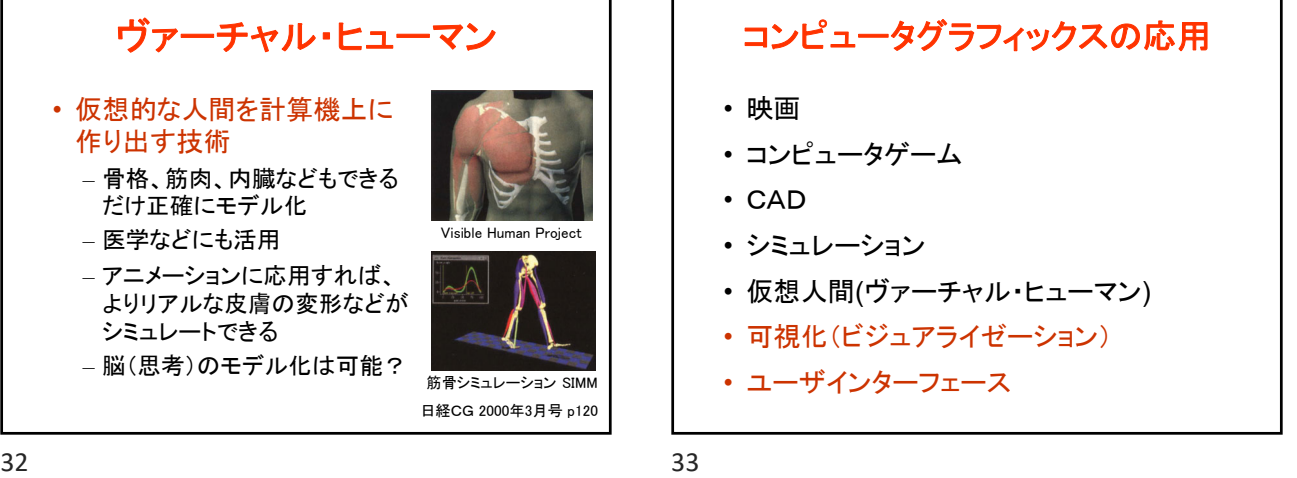

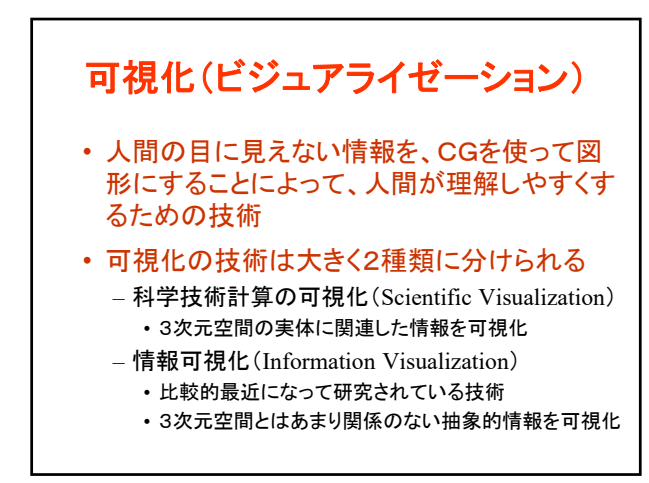

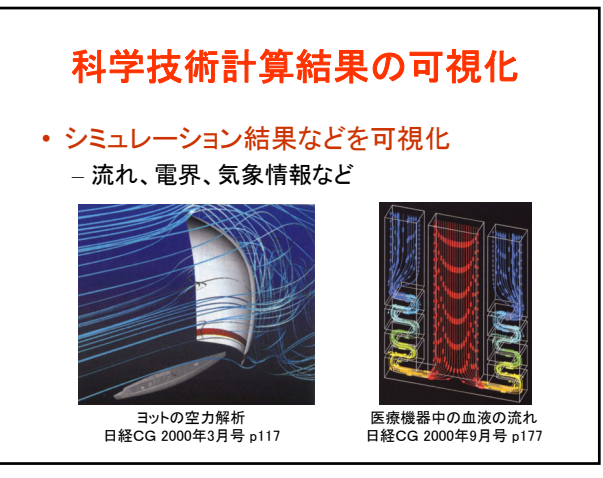

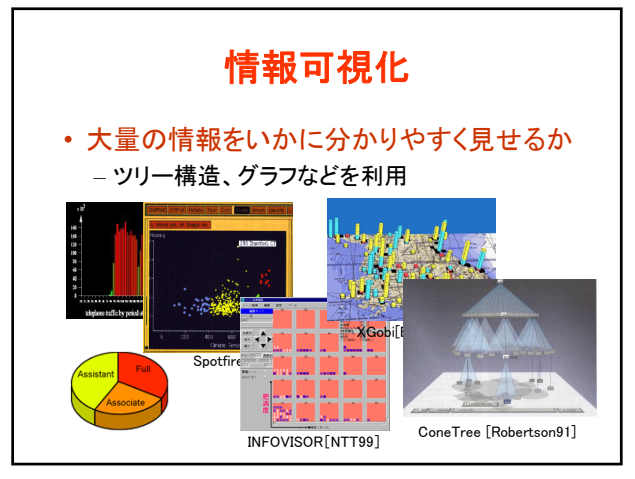

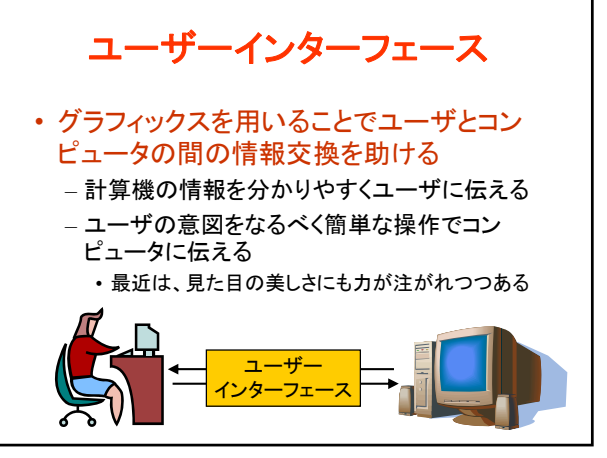

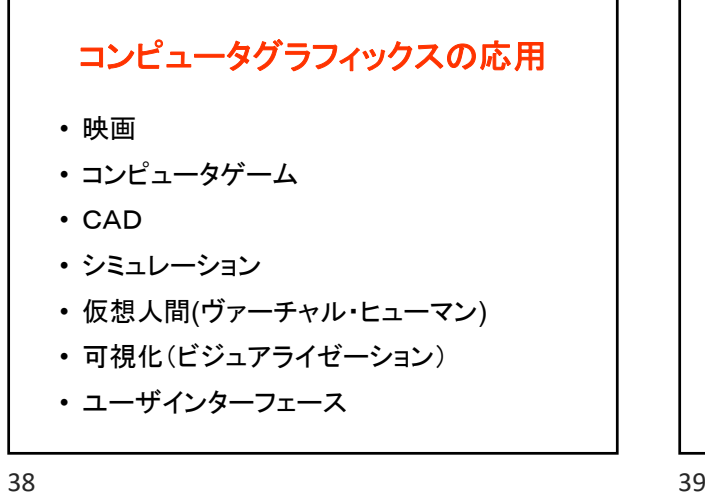

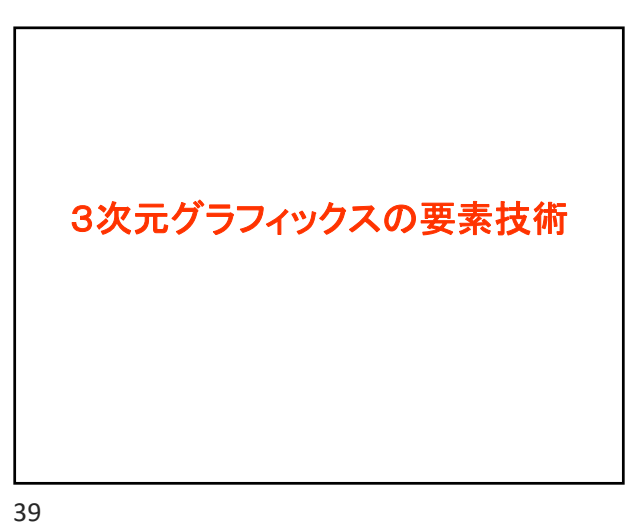

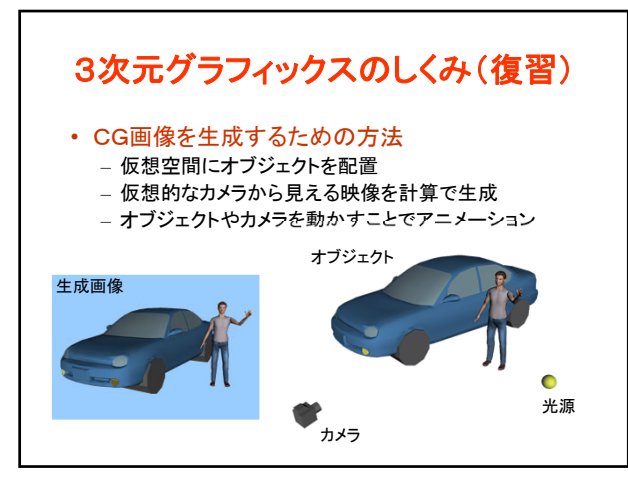

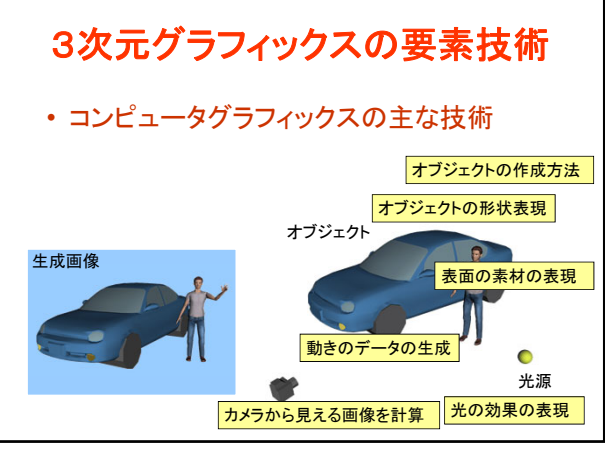

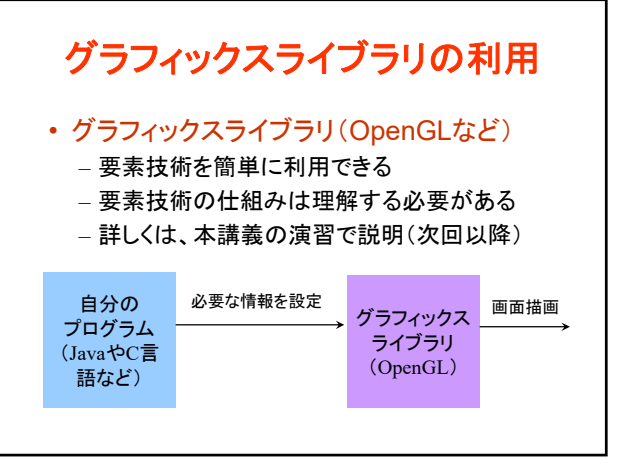

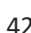

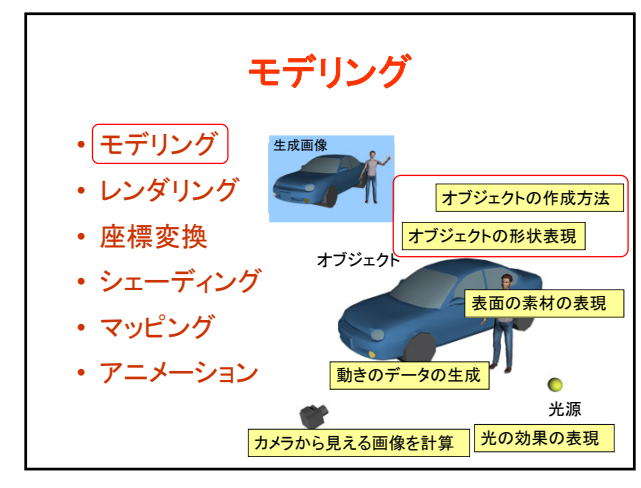

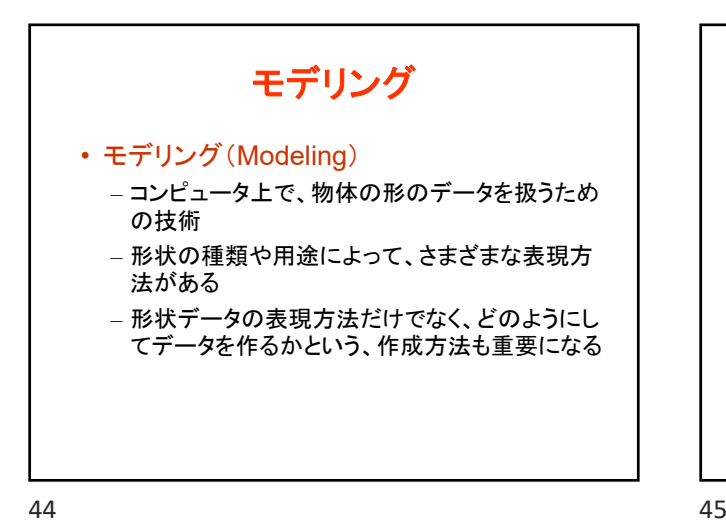

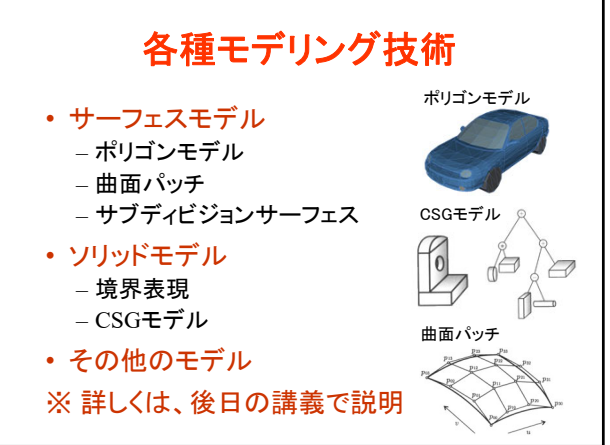

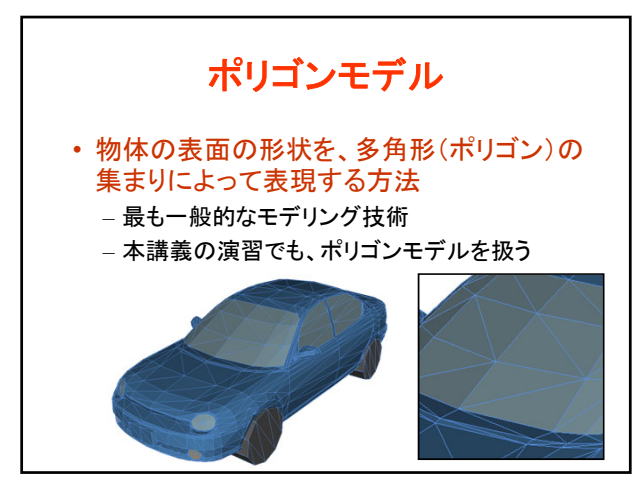

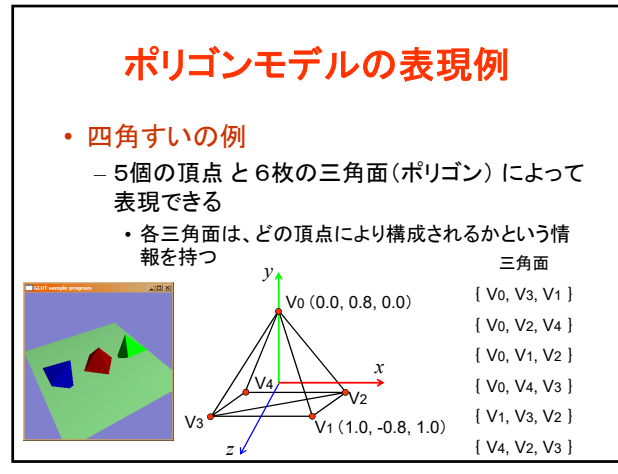

## コンピュータグラフィックスS 第2回

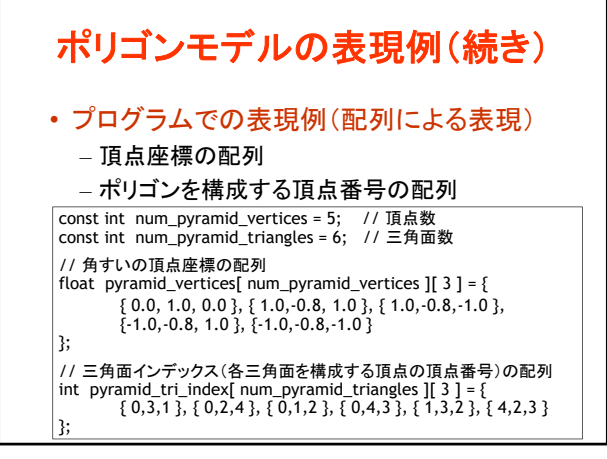

48 49

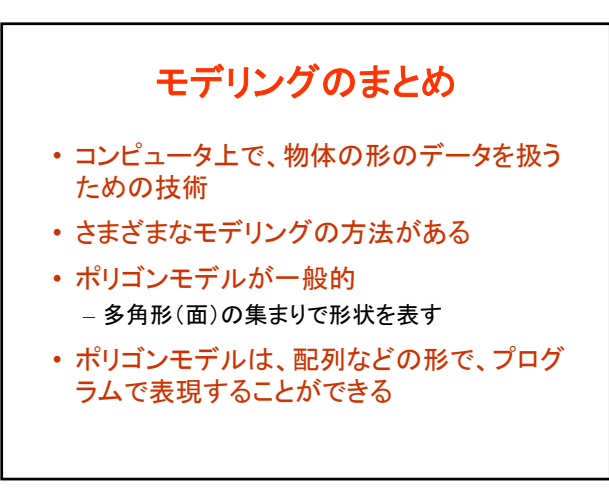

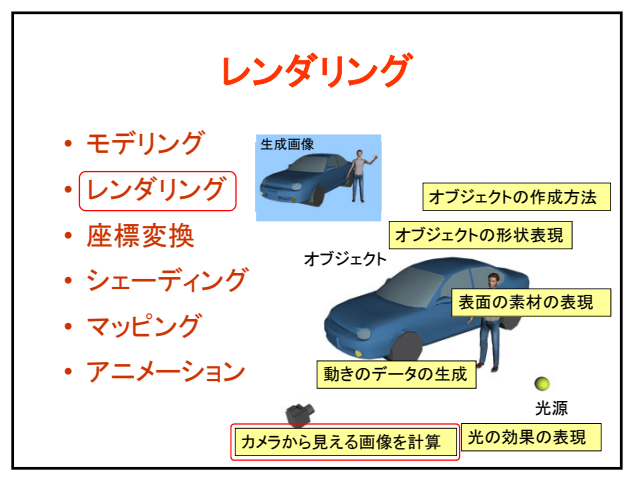

 $50$  51

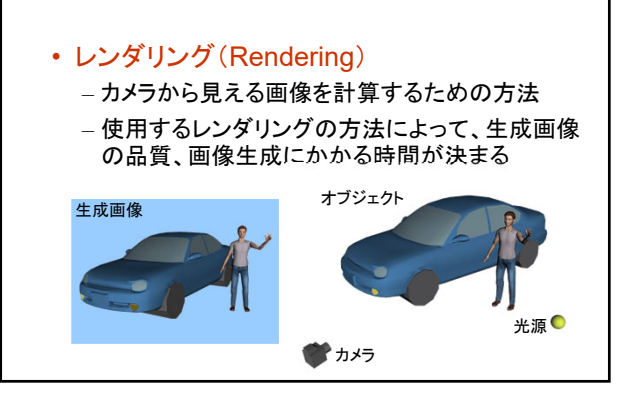

レンダリング

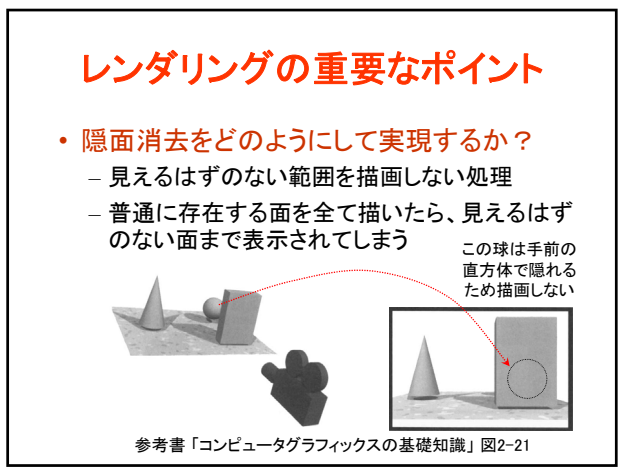

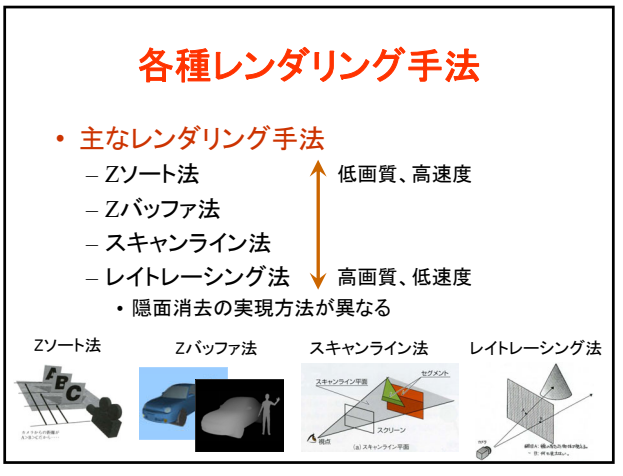

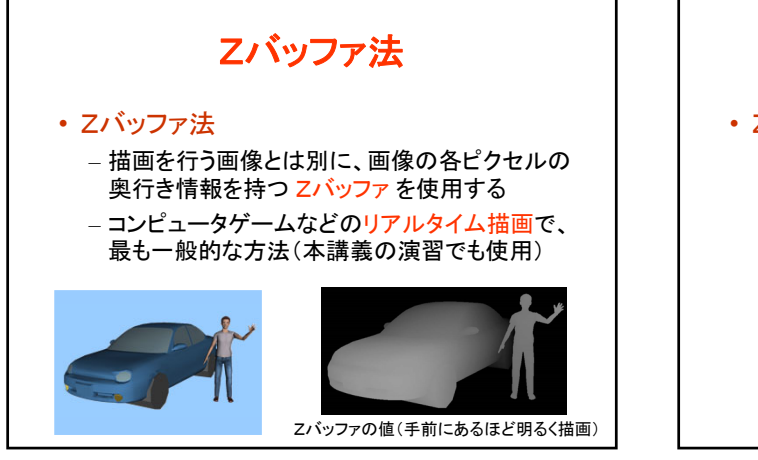

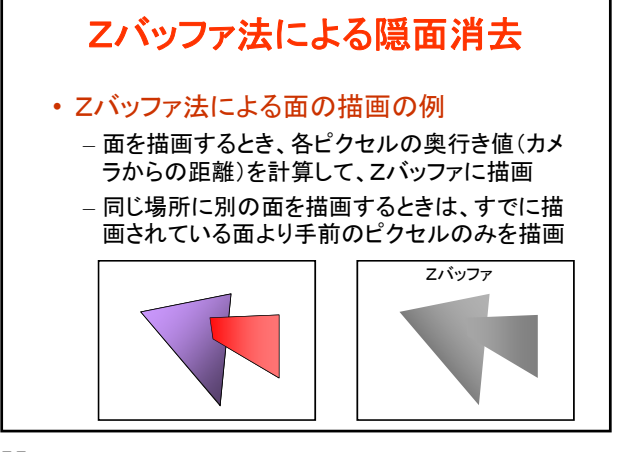

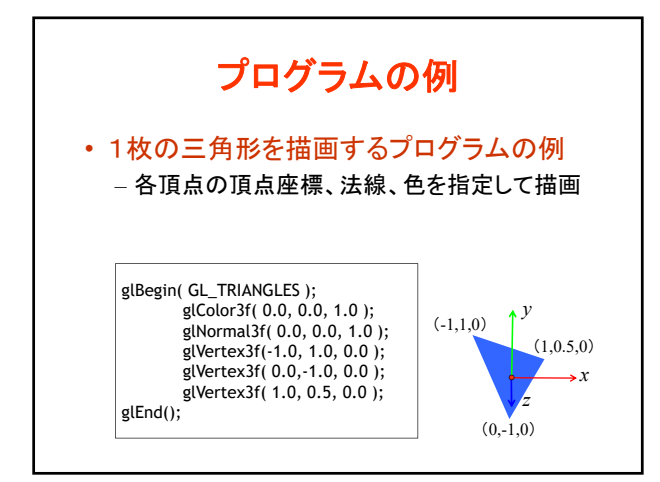

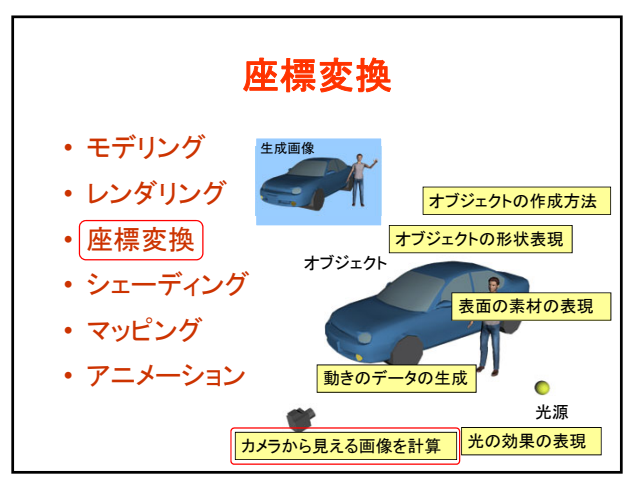

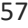

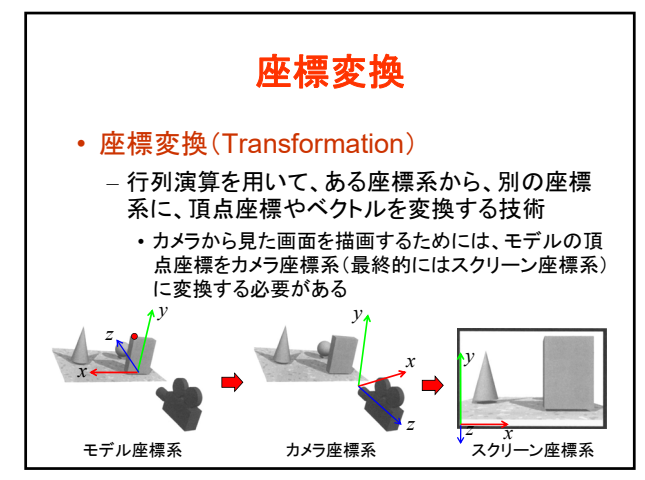

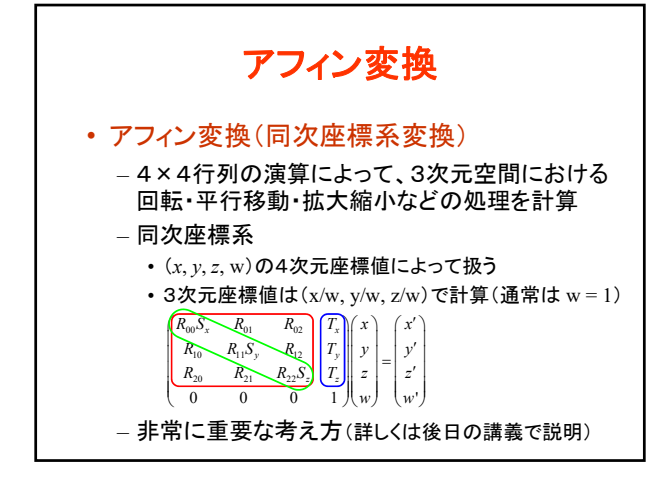

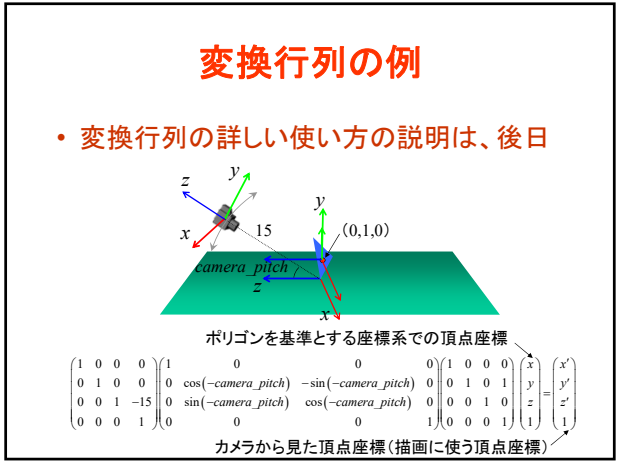

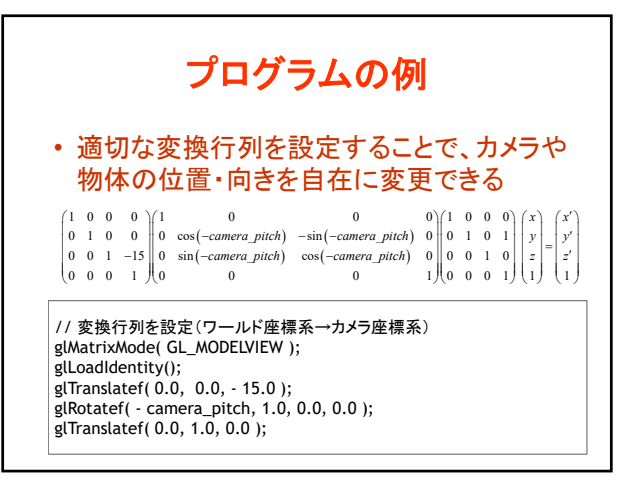

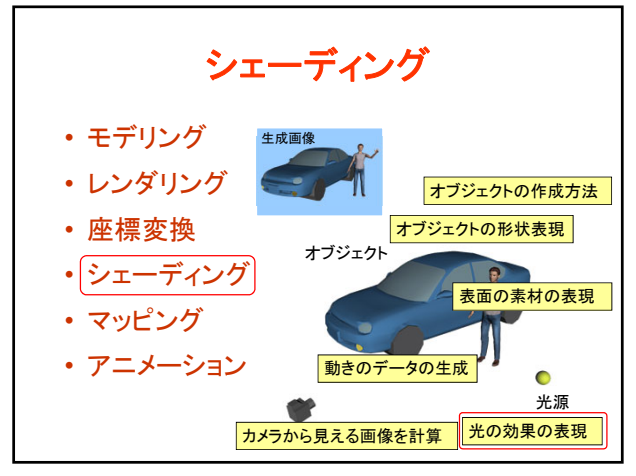

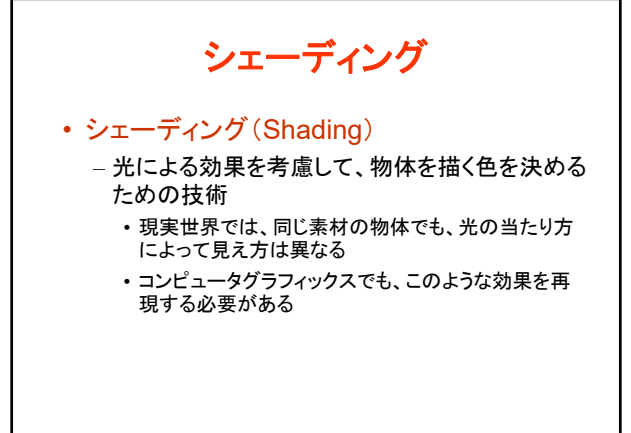

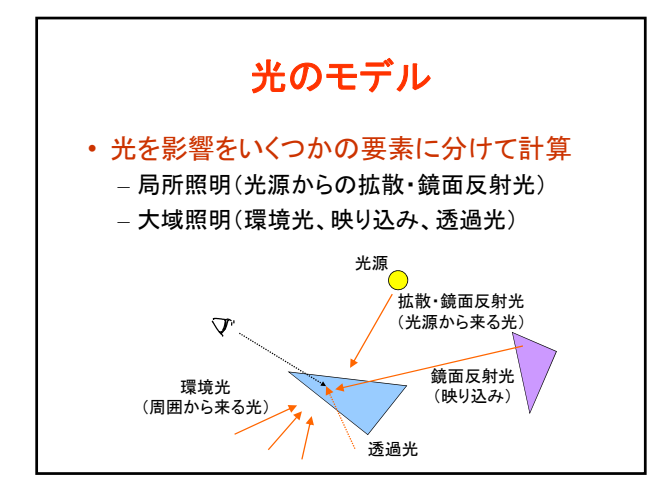

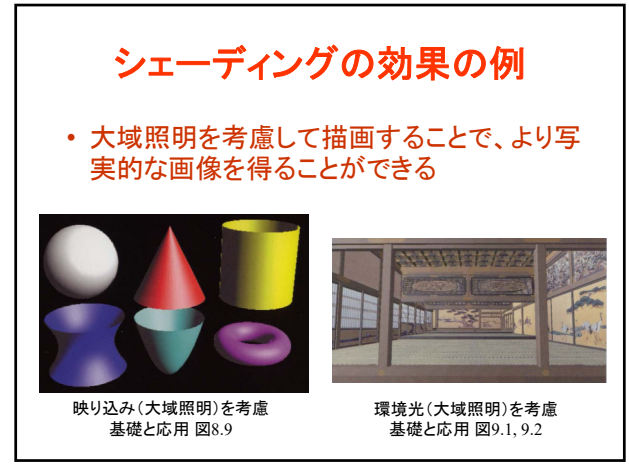

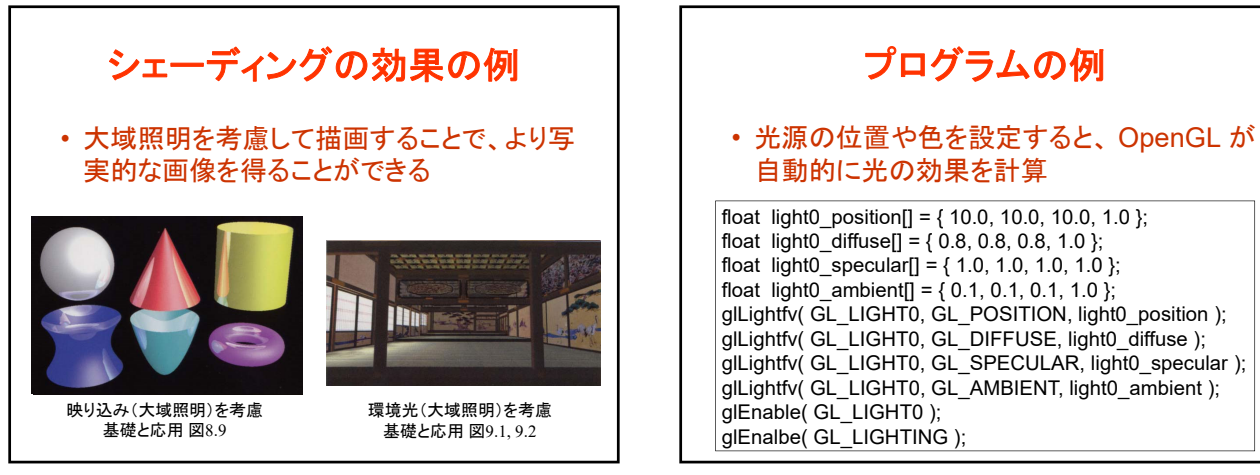

マッピング • モデリング 生成画像 • レンダリング オブジェクトの作成方法 オブジェクトの形状表現 • 座標変換 オブジェクト • シェーディング 表面の素材の表現 • マッピング • アニメーション 動きのデータの生成 Ċ 光源 カメラから見える画像を計算 おの効果の表現

68 69

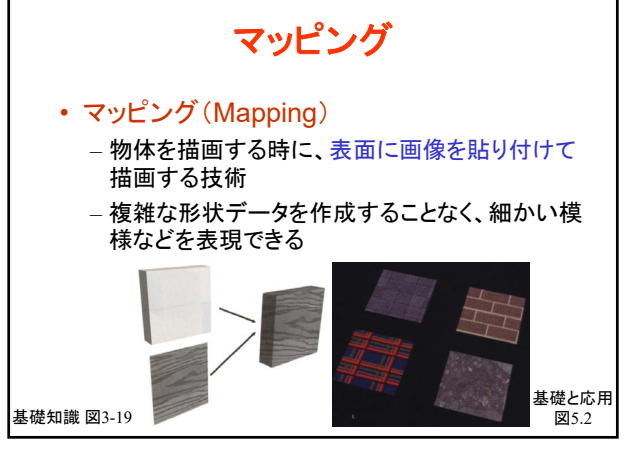

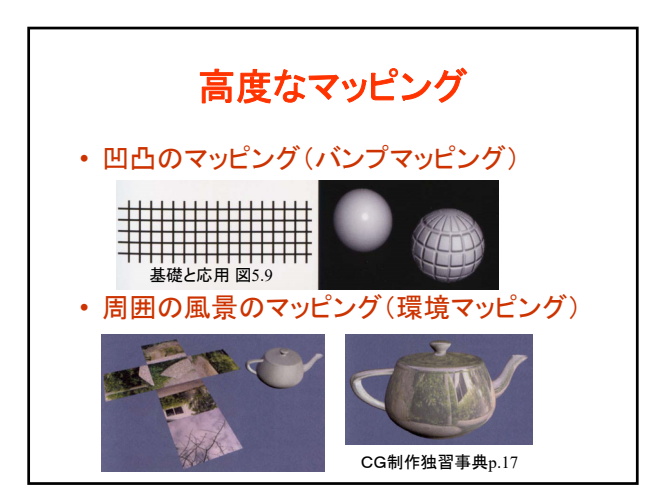

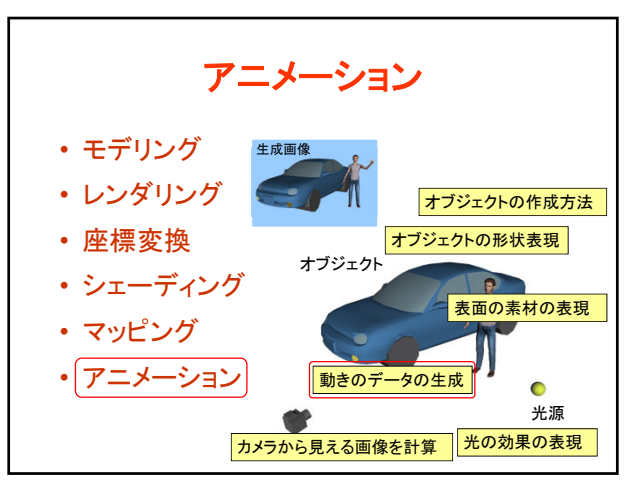

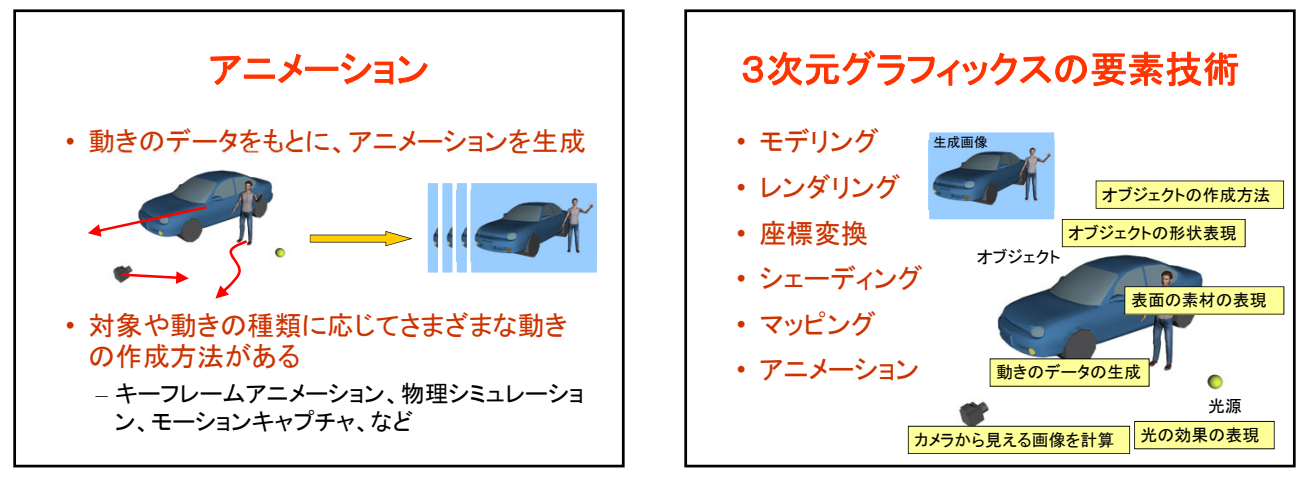

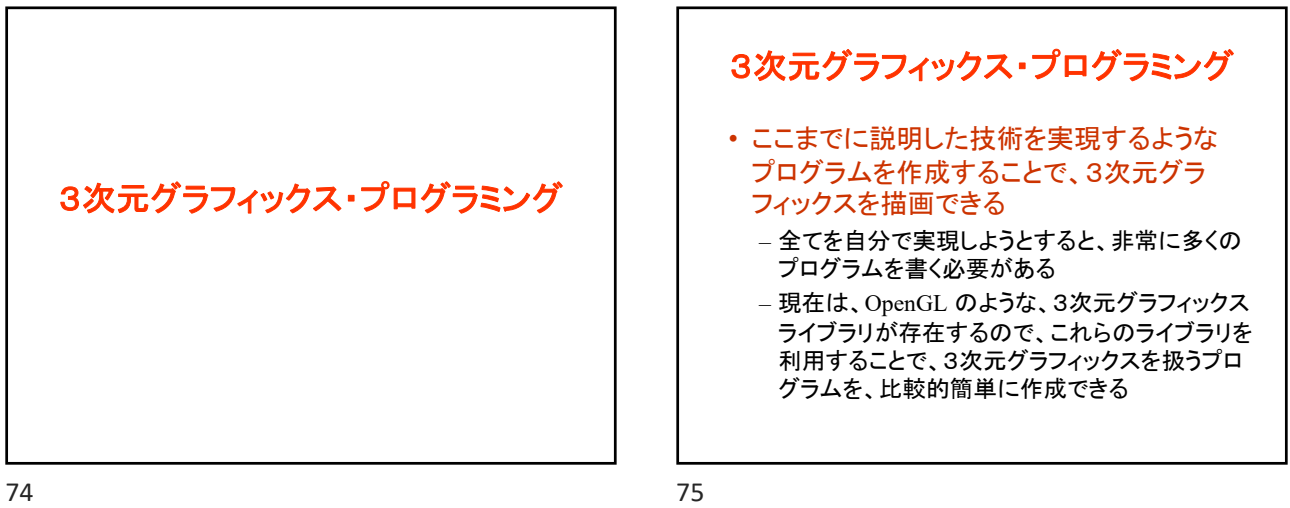

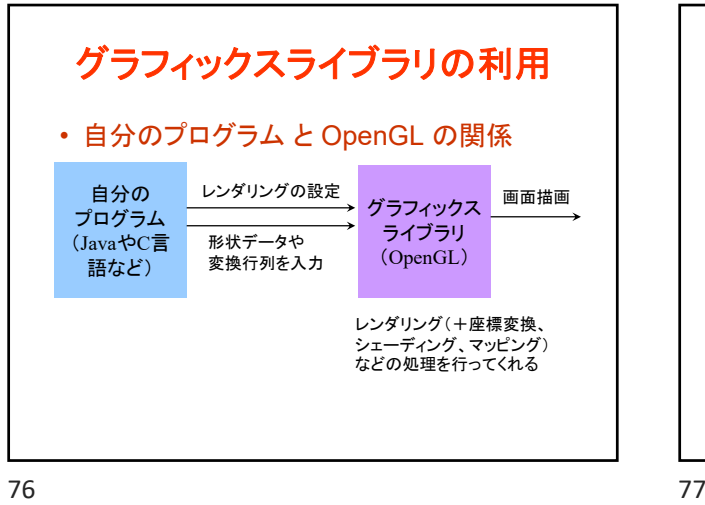

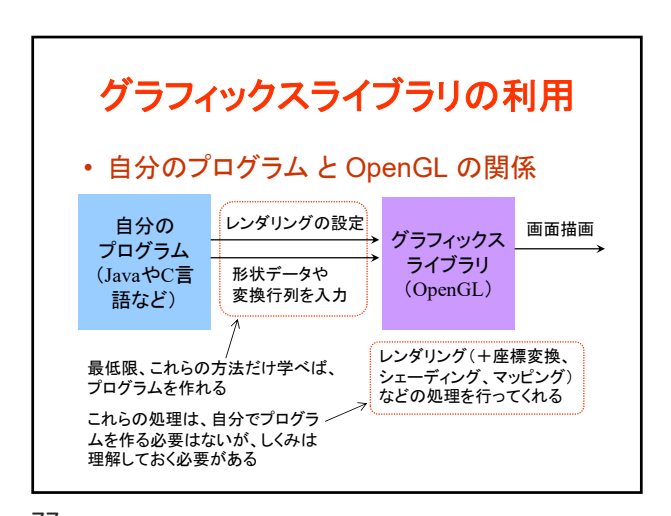

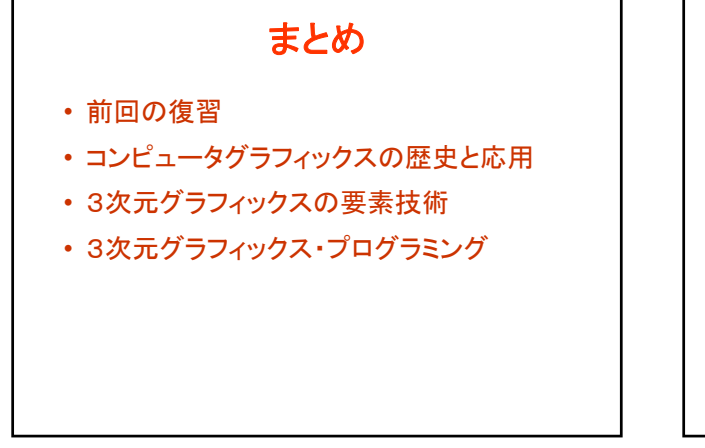

## 次回予告

- 3次元グラフィックス・プログラミング演習(1)
	- OpenGLとGLUTの概要
	- サンプルプログラムの解説
	- プログラムのコンパイルと実行